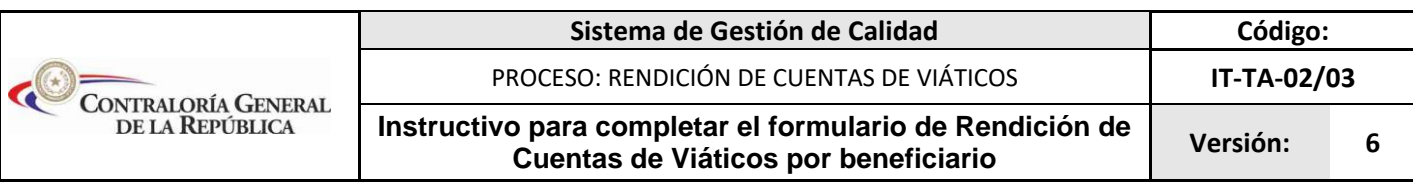

## **FORMAS DE PRESENTACION: FORMATO DIGITAL Y/O VIA SISTEMA ONLINE**

- a. Para todos los casos de asignación de viáticos por comisiones de servicio en el interior y exterior del país.
- b. Vía Sistema Online para las entidades calendarizadas por Resolución CGR.

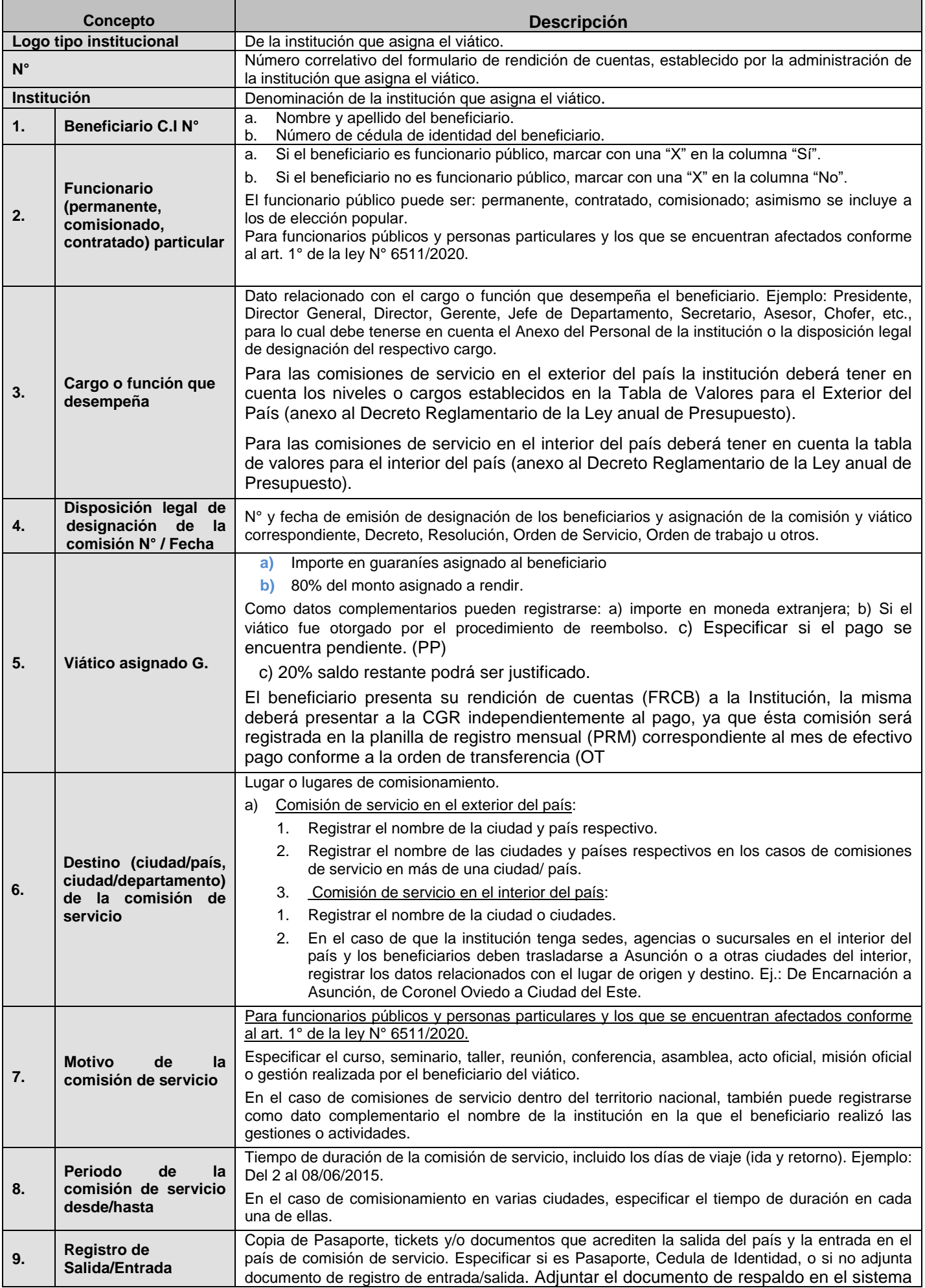

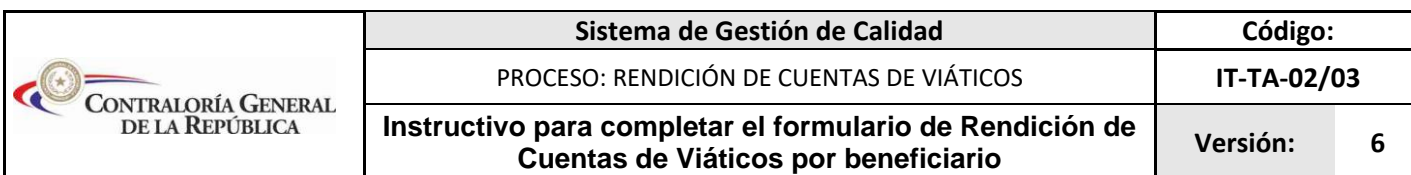

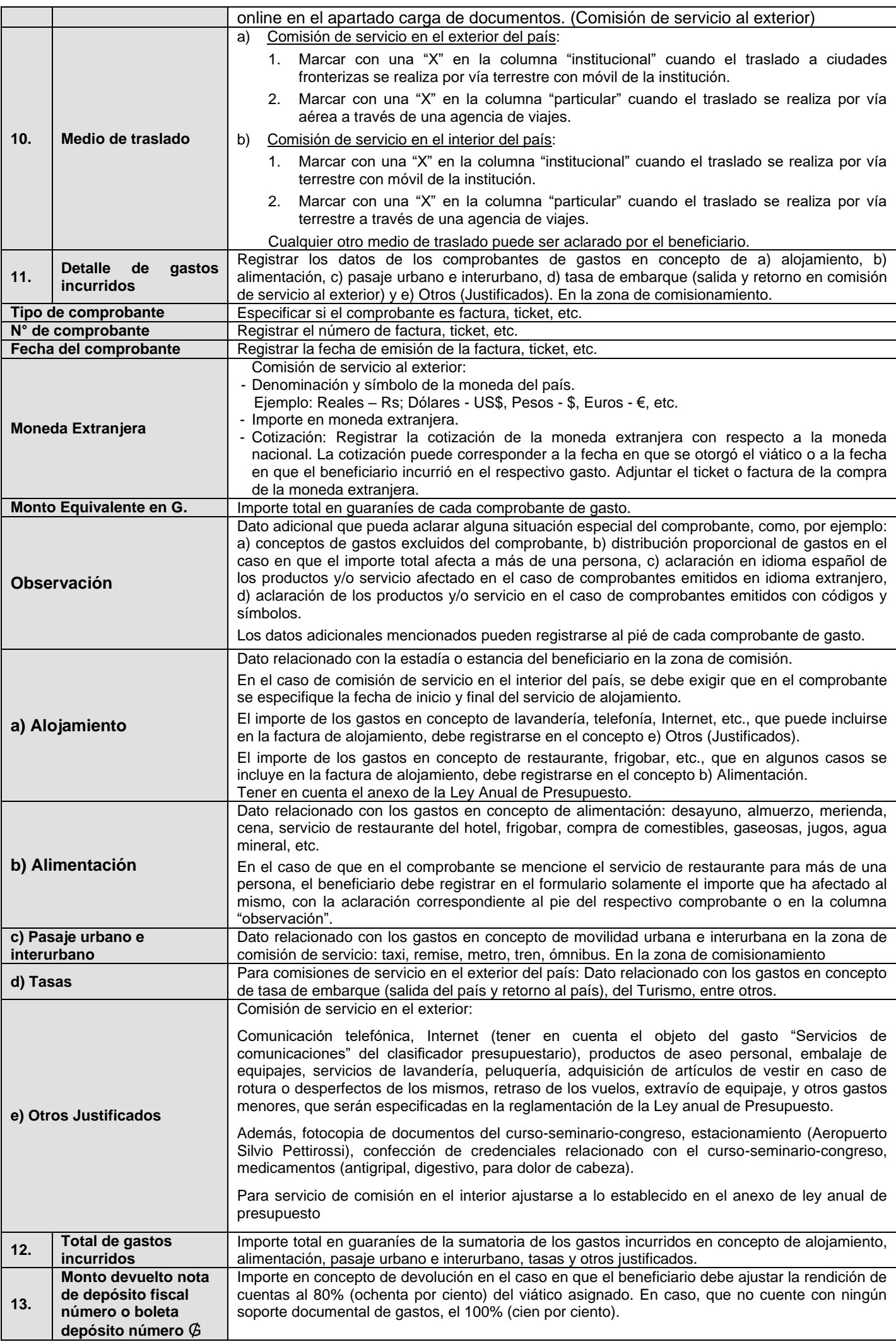

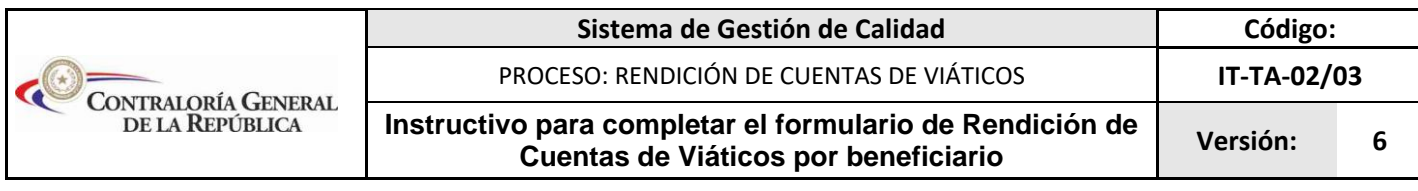

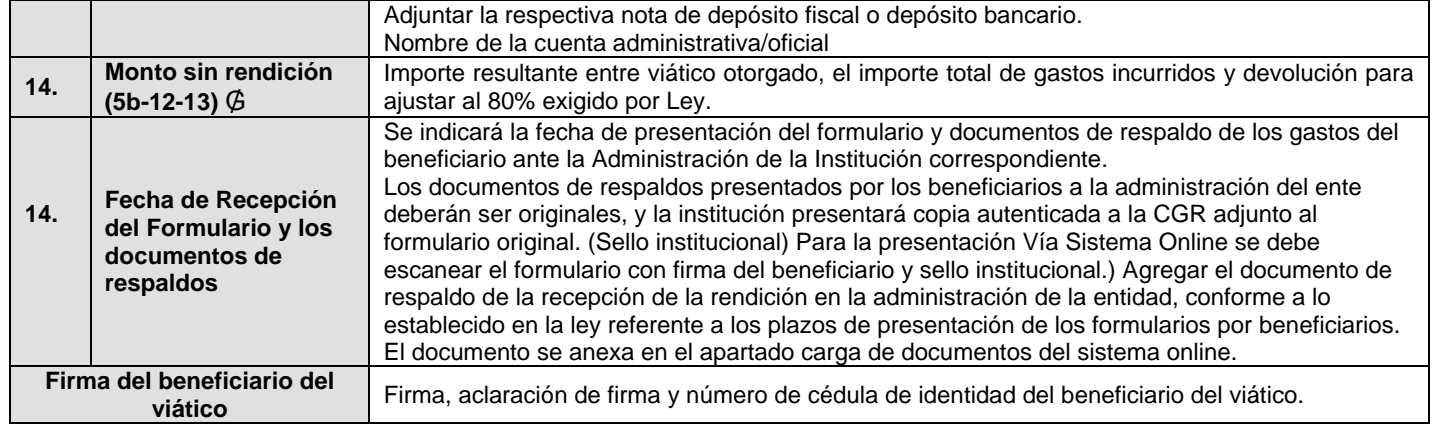